# Funções em Haskell

MCTA016-13 - Paradigmas de Programação

Emilio Francesquini e.francesquini@ufabc.edu.br 2019.Q2

Centro de Matemática, Computação e Cognição Universidade Federal do ABC

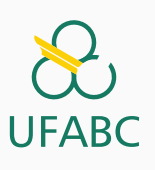

# Disclaimer

 $\infty$ UFABC

- Estes slides foram preparados para o curso de Paradigmas de Programação na UFABC.
- Este material pode ser usado livremente desde que sejam mantidos, além deste aviso, os créditos aos autores e instituições.
- Conteúdo baseado no texto preparado, e gentilmente cedido, pelo Professor Fabrício Olivetti de França da UFABC.

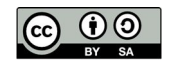

Funções em Haskell

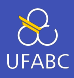

# Para as atividades de hoje, crie um arquivo chamado atividade03.hs para escrever os códigos respostas. Teste as respostas carregando o arquivo no ghci.

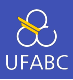

# O Haskell é baseado no cálculo *λ*. Como vimos na aula passada, toda função recebe uma entrada e uma saída:

- <sup>1</sup> somaUm :: Integer -> Integer
- 2 somaUm  $x = x + 1$

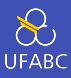

#### somaUm  $\mathbf{1}$

#### Nomes de funções

- Devem começar com letras minúsculas
- Por convenção, nomes de funções seguem o estilo camelCase

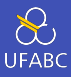

#### somaUm ::  $\mathbf{1}$

Definição dos tipos de entrada e saída.

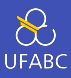

somaUm :: Integer ...  $\,1\,$ 

Recebe um valor do tipo inteiro...

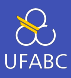

#### somaUm :: Integer -> Integer  $1\,$

#### Recebe um valor do tipo inteiro e devolve um valor inteiro.

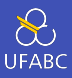

- 1 somaUm :: Integer -> Integer
- <sup>2</sup> somaUm x

A função somaUm, dado um valor x de tipo inteiro…

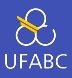

- somaUm :: Integer -> Integer  $\mathbf{1}$
- somaUm  $x =$  $\overline{2}$

...é definida como...

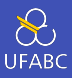

- somaUm :: Integer -> Integer  $\mathbf{1}$
- somaUm  $x = x + 1$  $\overline{2}$

...a expressão  $x + 1$  do tipo inteiro

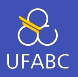

Funções de mais de uma variável, na verdade são composições de funções:

1 **soma**  $x \ y = x + y$ 

Na verdade é:

```
1 -- resultado de soma x aplicado em y
2 soma :: Integer -> (Integer -> Integer)
3 soma x \ y = (som a \ x) \ y4 soma = \{x \rightarrow (\forall y \rightarrow x + y)\}
```
Isso é denominado currying

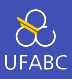

# Qual a única função possível com a seguinte assinatura?

 $f :: a \rightarrow a$ 

 $\overline{1}$ 

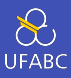

Funções devem ser escritas em forma de expressões combinando outras funções, de tal forma a manter simplicidade:

```
1 impar :: Integral a => a -> Bool
2 impar n = n mod 2 == 1
```
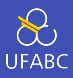

Funções devem ser escritas em forma de expressões combinando outras funções, de tal forma a manter simplicidade:

- $1$  quadrado :: Num a => a -> a
- 2 quadrado  $n = n * n$

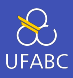

Funções devem ser escritas em forma de expressões combinando outras funções, de tal forma a manter simplicidade:

1 quadradoMais6Mod9 :: Integral a => a -> a 2 quadradoMais6Mod9 n =  $(n * n + 6)$  mod 9

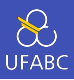

Escreva uma função que retorne as raizes de uma equação do segundo grau:

1 raiz2Grau :: Floating a => a -> a -> a -> (a, a) 2 raiz2Grau a b c =  $( ??? , ??? )$ 

Teste com raiz2Grau 4 3 (-5) e raiz2Grau 4 3 5.

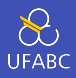

Para organizar nosso código, podemos utilizar a cláusula where para definir nomes intermediários:

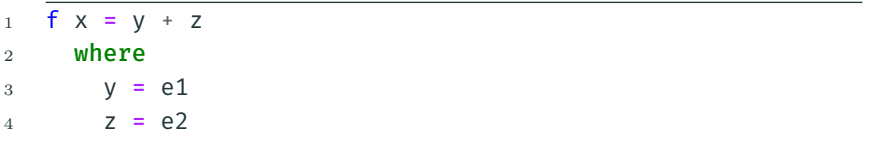

Atenção à indentação!

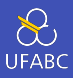

```
1 euclidiana :: Floating a \Rightarrow a \Rightarrow a \Rightarrow a2 euclidiana x y = sqrt diffSq
3 where
4 diffSq = diff<sup>^2</sup>
5 diff = x - y
```
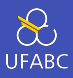

# Reescreva a função raiz2Grau utilizando where.

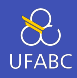

A função if-then-else nos permite utilizar desvios condicionais em nossas funções:

<sup>1</sup> abs :: Num a => a -> a  $2$  abs  $n = if (n >= 0) then n else (-n)$ 

 $O<sub>II</sub>$ 

 $1$  abs :: Num a => a -> a 2 abs  $n = if (n > = 0)$ <sup>3</sup> then n  $4$  else  $(-n)$ 

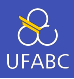

Também podemos encadear condicionais:

```
signum :: (Ord a, Num a) => a \rightarrow a\mathbf{1}signum n = if (n == 0)\sqrt{2}then 03
                    else if (n > 0)\overline{4}then 1\overline{5}else (-1)6
```
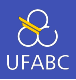

Utilizando condicionais, reescreva a função raiz2Grau para retornar (0,0) no caso de delta negativo.

Note que a assinatura da função agora deve ser:

1 raiz2Grau :: (Ord a, Floating a) =>  $\overline{a}$  ->  $\overline{a}$  ->  $\overline{a}$  -> (a, a)

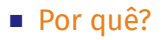

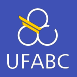

Uma alternativa ao uso de if-then-else é o uso de *guards* (|) que deve ser lido como *tal que*:

```
1 signum :: (Ord a, Num a) => a \rightarrow a\frac{1}{2} signum n | n == 0 = 0 -- signum n tal que n==0
3 -- é definido como 0
4 \quad \vert n > 0 \quad = 15 | otherwise = -1
```
- Expressões imediatamente à direita de | devem ser do tipo Bool
- Caso mais de uma seja True, apenas a primeira delas será executada
- otherwise é o caso contrário e é definido como otherwise = True

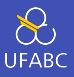

Note que as expressões guardadas são avaliadas de cima para baixo, o primeiro verdadeiro será executado e o restante ignorado.

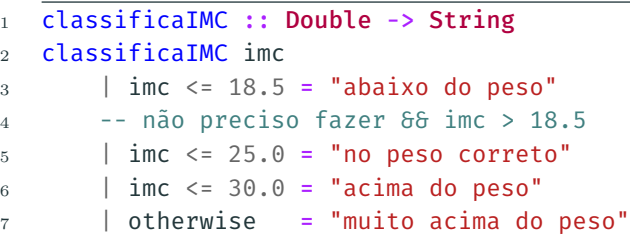

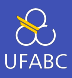

# Utilizando guards, reescreva a função raiz2Grau para retornar um erro com raízes negativas.

Para isso utilize a função error:

<sup>1</sup> error "Raízes negativas."

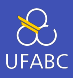

O uso de error interrompe a execução do programa. Nem sempre é a melhor forma de tratar erro, aprenderemos alternativas ao longo do curso.

Pattern Matching

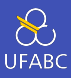

Considere a seguinte função:

- not :: Bool -> Bool  $\overline{1}$
- not  $x = if (x == TRUE)$  then FALSE else TRUE  $\overline{2}$

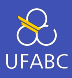

Podemos reescreve-la utilizando guardas:

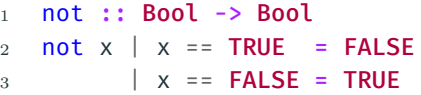

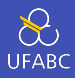

Quando temos comparações de igualdade nos guardas, podemos definir as expressões substituindo diretamente os argumentos:

```
1 not :: Bool -> Bool
```
- <sup>2</sup> not TRUE = FALSE
- <sup>3</sup> not FALSE = TRUE

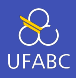

Não precisamos enumerar todos os casos, podemos definir apenas casos especiais:

```
1 soma :: (Eq a, Num a) => a -> a -> a
2 soma x \theta = x3 soma \theta y = y4 SOMA X y = X + y
```
Assim como os guards, os padrões são avaliados em sequência do primeiro até o último.

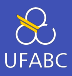

### Implemente a multiplicação utilizando Pattern Matching:

- mul :: Num a => a-> a -> a  $\overline{1}$
- mul  $x y = x * y$  $\overline{2}$

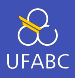

Quando a saída não depende da entrada, podemos substituir a entrada por (lê-se "não importa"):

```
1 mul :: (Eq a, Num a) => a - b a -> a
2 mul 0 = 03 \text{ mul } \theta = \theta4 mul x 1 = x5 \text{ mul } 1 \text{ y = y}6 mul x \, y = x * y
```
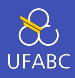

Como o Haskell é preguiçoso, ao identifica um padrão contendo 0 ele não avaliará o outro argumento.

```
mul :: (Eq a, Num a) => a - b a -> a
\mathbf{1}mu1 \quad 0 = 0\overline{2}mu1 \qquad 0 = 03
   mul \times 1 = x4mul 1 y = y5 -mul \times v = x*v6
```
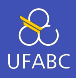

As expressões lambdas feitas anteriormente são válidas no Haskell. Vamos criar uma função que retorna uma função que soma e multiplica x a um certo número:

1 somaMultX ::  $a \rightarrow (a \rightarrow a)$ 

$$
2 \quad \text{som} \quad \text{Multi} \quad x = \{y \rightarrow x + x*y
$$

- 3
- $4$  somaMult2 = somaMultX 2

# Operadores

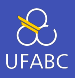

- Operadores nada mais são do que funções cujos nomes são compostos por símbolos e não letras
- Para definir um operador em Haskell, podemos criar na forma infixa ou na forma de função

$$
1 \quad (\sim +) : : \text{Num } a \Rightarrow a \rightarrow a \rightarrow a
$$
\n
$$
2 \quad x \sim + y = abs \quad x + y
$$
\n
$$
0 \quad U
$$
\n
$$
1 \quad (\sim +) : : \text{Num } a \Rightarrow a \rightarrow a \rightarrow a
$$
\n
$$
2 \quad (\sim +) \quad x \quad y = abs \quad x + y
$$

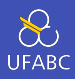

Da mesma forma, uma função pode ser utilizada como operador se envolta de crases:

 $1 > mod 103$ <sup>2</sup> 1  $3 > 10$  mod  $3$ <sup>4</sup> 1

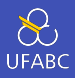

Sendo # um operador, temos que  $( #)$ ,  $(x #)$ ,  $( # y)$  são chamados de seções, e definem:

$$
\begin{array}{l}\n1 \quad \overline{(\#)} = \setminus x \to (\setminus y \to x \# y) \\
2 \quad (x \#) = \setminus y \to x \# y \\
3 \quad (\# y) = \setminus x \to x \# y\n\end{array}
$$

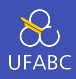

# Essas formas são também conhecidas como point-free notation:

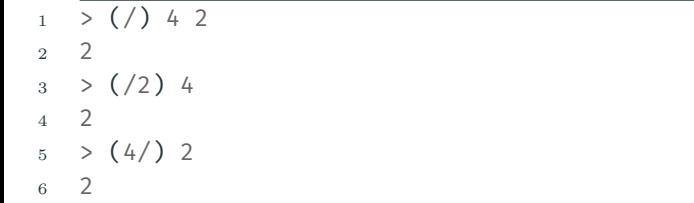

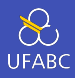

Considere o operador (&&&), simplique a definição para apenas dois padrões:

```
1 (&&&) :: Bool -> Bool -> Bool
2 True 666 True = True
3 True &&& False = False
4 False &&& True = False
5 False &&& False = False
```
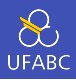

Os seus malvados favoritos professores de Processamento da Informação resolveram em uma reunião normatizar a quantidade de avaliações, a conversão nota-conceito e a definição do conceito final dados os conceitos de Teoria e Prática:

- As avaliações de consistirão de duas provas na Teoria e duas na Prática
- A nota final de cada turma será dada pela média ponderada das provas, o peso é determinado por cada professor

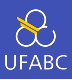

# A conversão conceito final segue a seguinte tabela:

- $\triangleright$  nota < 5 = F
- $\triangleright$  nota < 6 = D
- $\triangleright$  nota < 7 = C
- $\triangleright$  nota < 8 = B

 $\triangleright$  nota >= 8 = A

Exercício 8

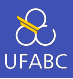

### ■ O conceito final é dado pela seguinte tabela:

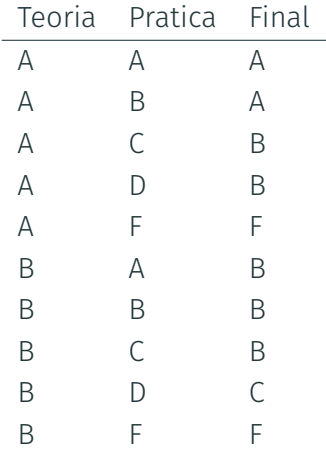

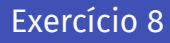

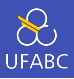

### ■ O conceito final é dado pela seguinte tabela:

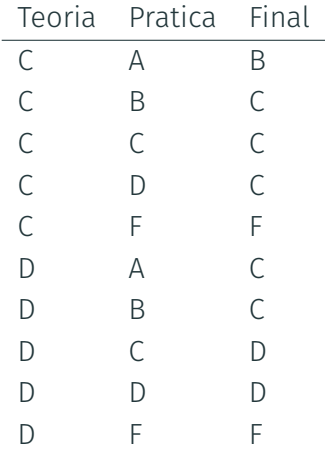

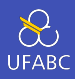

■ O conceito final é dado pela seguinte tabela:

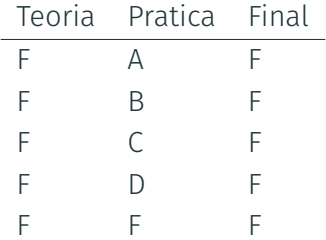

# Exercício 8

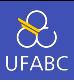

Crie as seguintes funções para ajudar os professores a calcularem o conceito final de cada aluno:

```
1 -- dados dois pesos w1, w2, retorna uma função que
2 -- calcula a média ponderada de p1, p2
3 mediaPonderada :: (Eq a, Floating a) =>
4 a -> a -> (a - b) a -> a -> a)
5
6 -- converte uma nota final em conceito
\tau converteNota :: (Ord a, Floating a) => a -> Char
8
9 -- calcula conceito final
10 conceitoFinal :: Char -> Char -> Char
```
A função mediaPonderada deve dar erro se  $w1 + w2$  /= 1.0.

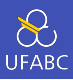

#### Acrescente o seguinte código ao final do arquivo:

```
1 turmaA1Pratica = mediaPonderada 0.4 0.6
2 turmaA1Teoria = mediaPonderada 0.3 0.7
3
4 p1A1P = 35 p2A1P = 8
6 p1A1T = 77 p2A1T = 10
8
9 mediaP = turmaA1Pratica p1A1P p2A1P
10 mediaT = turmaA1Teoria p1A1T p2A1T
11
12 finalA1 = conceitoFinal
13 (converteNota mediaP) (converteNota mediaT)
```
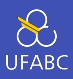

#### Acrescente o seguinte código ao final do arquivo:

```
1 turmaA2Pratica = mediaPonderada 0.4 0.6
2 \text{ turna}A2Teoria = mediaPonderada 0.3 0.9
3
4 p1A2P = 35 p2A2P = 8
6 p1A2T = 77 p2A2T = 10
8
9 mediaA2P = turmaA2Pratica p1A2P p2A2P
10 mediaA2T = turmaA2Teoria p1A2T p2A2T
11
12 finalA2 = conceitoFinal
13 (converteNota mediaA2P) (converteNota
             ,→ mediaA2T)
```
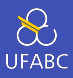

# Teste os códigos com print finalA1 e print finalA2.